УДК 621.058.013.8

## РАЗРАБОТКА И АНАЛИЗ МОДЕЛИ ВЗАИМОДЕЙСТВИЯ ТЕХНИЧЕСКИХ СРЕДСТВ САПР ТЕХНИКО-ЭКОНОМИЧЕСКИХ ПРОЦЕССОВ ЧЕРЕЗ ФУНКЦИЮ ВРЕМЕНИ

© 2013 М.В.Савин, Н.С.Гаврилов, О.А.Верушкин, И.А.Попов, П.М.Попов, Т.В. Денисова

Институт авиационных технологий и управления Ульяновского государственного технического университета

## Поступила в редакцию 29.06.2012

В настоящей статье авторы предлагают и анализируют математическую модель взаимодействия комплекса технических средств в системе автоматизированного проектирования технико-экономических процессов через функцию (как полезное действие, свойство или состояние) времени; представляют методы и модели времени описания САПРТЭП с позиции функции; предлагают графоаналитические модели обобщенной структуры по интервалу занятости; рассматривают частные решения математических моделей ожидания и др.

Ключевые слова: интервал временной; комплекс технологический; выражение дифференцируемое; прерывание внутреннее; поток информационный; попадание вероятностное; ожидание временное и вычислитель программный.

На основании разработанной ранее методики описания состава системы автоматизированного проектирования технико-экономических процессов (САПРТЭП), с использованием математических метолов исслелования операций, теории функций и др. математических методов, рассмотрим математические процедуры моделирования и взаимоувязки компонентов (модулей) САПРТЭП с использованием теории массового обслуживания, динамического программирования, теории функций, функционального и  $\Pi$ -анализов и других математических процедур. П-анализ, усовершенствованный Российскими учеными позволяет анализировать структуру объекта или системы на основе двух критериев функции (как полезного действия) и стоимости (или полезности), с помощью которых можно описать, смоделировать и выполнить взаимоувязку модулей (подсистем, технико-экономических операций и др.) с высокой степенью достоверности, а далее произвести функциональное, математическое и электронное моделирование (а также прогнозирование оптимального состава) любого объекта или системы. В качестве САПРТЭП используем стандартизированную русифицированную и адаптированную во многих отраслях

Савин Максим Валерьевич, старший преподаватель кафедры «Самолетостроение».

Гаврилов Николай Сергеевич, аспирант, ассистент кафед ры «Самолетостроение». E-mail: nikolasss88@rambler.ru Верушкин Олег Александрович, инженер. Попов Илья Валерьевич, аспирант.

Попов Петр Михайлович, доктор технических наук, профессор кафедры «Самолетостроение». E-mail: pmpopov2008@rambler.ru

народного хозяйства (в том числе и в авиационном производстве авиастроительной отрасли) систему типа UNIGRAphics как многомодульную автоматизированную систему проектирования, управления технико-экономическими и производственными процессами. На основании вышеизложенного рассмотрим более подробно обобщенную модель взаимодействия модулей комплекса технических средств системы автоматизированного проектирования технико-экономических процессов через функцию времени, где рассмотрим весь процесс, начиная с некоторого момента времени, процесс взаимодействия двух любых модулей на произвольном уровне иерархической сети системы автоматизированного проектирования технико-экономических процессов (САПРТЭП) или взаимодействие двух любых модулей на различных уровнях в стандартном интерфейсе. Этот процесс можно рассматривать как [1] последовательность следующих временных интервалов (рис.1).

1. В некоторый случайный момент времени  $T_A$ модуль с номером *і* инициирует операцию обмена информацией с модулем С.

2. В течение интервала времени  $t_a = T_a - T_a$ (где с означает, что передача информации идет от модуля і к модулю С) происходит установление соединения между модулями. Время установ-

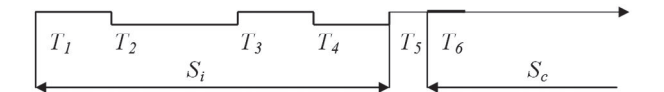

Рис. 1. Обобщенный процесс взаимодействия молулей во времени

ления соединения определяется как сумма следующих случайных величин:

$$
t_{ci} = t_{oi} + t_{of}
$$

где  $t_{oi}$  – время ожидания в очереди на соединение, обусловленное обработкой предшествующих запросов как данного модуля *i*, так и любых других модулей (ситуация "узла");

 $t_{\rm{off}}$  – время обработки запроса модуля *і* системой аппаратурно-программных средств модуля С. В дальнейшем работу системы аппаратурнопрограммных средств следует рассматривать совместно.

3. В течение интервала времени  $t = T_2 - T_2$  производится обработка информационного блока. Под обработкой информационного блока следует понимать весь комплекс арифметико-логических операций, связанных с выполнением любой программы управления технико-экономическим процессом  $\Pi_{\iota}$  $(k -$ номер программы) системы программ  $\{\Pi_{i}\}\$  $=1, 2, \ldots, k$ . Структура интервала  $t_i$ весьма сложна, и ее необходимо рассматривать с позиции функции.

4. В течение интервала времени  $t_{ni} = T_5 - T_4$ осуществляется разъединением модулей. Очевидно, что в общем случае разветвленных больших систем все временные интервалы имеют случайное распределение длительностей. Временной интервал  $S_i = t_{ci} + t_i + t_{pri} + t_{pi}$ представляет время взаимодействия модуля і с С.

Передача информации от модуля і к Сидет в аналогичном цикле (точка  $T_c$  на рис.1). Модуль  $C$  в рассматриваемой части структуры является центром, с которым соединены остальные модули, поэтому рассмотрим структуру интервала  $t$ ё когда возможная структура этого интервала может быть представлена в виде (рис.2):

Рис. 2. Обобщенная структура интервала t.

В момент времени  $T<sub>2</sub>$  начинает выполнятся управляющая программа  $\{\Pi_{\nu}\}\$ . В течение интервала времени длительностью  $(t, T)$  программа  $\{\Pi_i\}$ ожидает загрузки в вычислительный комплекс. В интервале  $(t_2-t_1)$  происходит передача информации, то есть загрузка вычислительного комплекса. В момент времени  $t_2$  программа  $\{\Pi_k\}$ генерирует запрос на обмен информацией с системой устройств, подключенных к данному модулю вычислительного комплекса (каналами связи, системой накопителей, устройствами документирования и др.). Запрос инициирует прерывание выполнения  $\{\Pi_{\mu}\}\$ , которое ожидает обработки системой прерываний в течение времени  $(t, -t)$ . Обработанное к моменту времени  $t_A$ прерывание или ряд прерываний идентифицирует тип запроса. В некоторых случаях выполнение программы  $\{\Pi_k\}$  может продолжаться до момента времени  $t_{\rm s}$ . Если прерывание было вызвано появлением запросов, без выполнения которых продолжение программы  $\{\Pi_{\nu}\}\$ невозможно, то выполнение  $\{\Pi_i\}$ прекращается.

Прекращение выполнения программы  $\{\Pi_{\iota}\}\$ обуславливается тем, что запросы должны выполняться некоторыми (по отношению к рассматриваемому модулю) внешними системами (системой связи, банком данных, терминалами, другими вычислителями), то есть время на организацию их выполнения много больше времени обработки любой из команд в вычислителе. Интервал времени  $(t_c-t_a)$  может быть использован для реализации мультипрограммного режима с загрузкой в вычислитель программы  $\{\Pi_{k+1}\}\$ .

В момент времени  $t_{\epsilon}$  система, выполнившая запрос, передает сигнал о завершении его выполнения. Этот сигнал инициирует прерывание, которое обрабатывается по рассмотренному циклу, и в этом случае также возможно ожидание обработки прерывания. В момент времени  $t<sub>7</sub>$ возможно возобновление обработки  $\{\Pi_{\iota}\}\$ , если отсутствуют причины, мешающие продолжению выполнения  $\{\Pi_i\}$  (например, наличие более срочных работ с приоритетом). Рассмотренный процесс является типичным для обработки большинства  $\{\Pi, \}$ . Интервал  $t_i$  – это система интервалов "занятости" и "незанятости" времени вычислительного комплекса (или любого обрабатывающего центра), причем эти интервалы генерируются самой программой  $\{\Pi_{\mu}\}\$ . Все временные интервалы процесса взаимодействия модулей технических средств системы автоматизированного проектирования технико-экономических процессов содержат перечисленные составляющие, то есть распределение времени работы управляющих программ по приему, обработке и передаче информации (рис. 2), является наиболее общим. В этой связи рассмотрим процедуру определения времени ожидания обработки информации в системе автоматизированного проектирования технико-экономических процессов, где назовем периодом *k*-занятости такой период времени, когда в вычислителе имеются k-е программы на обработке, в очереди или в промежуточном каком-либо накопителе. Соответственно в период k-незанятости система не содержит ни одной k-программы. Период k-занятости общего вида в САПРТЭП можно представить схемой (рис. 3).

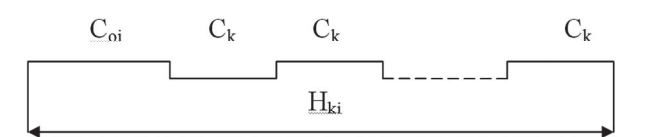

Рис. 3. Общий вид интервала занятости в САПРТЭП

Преобразование Лапласа-Стильтьеса распределения времени ожидания обработки k-программы, попавшего в интервал k-занятости, в общем случае имеет вид:

$$
L_{W_{ki}}(S) = \frac{(1 - \lambda_k EC_k)[1 - LC_{oi}(S)]}{EC_{oi}[\lambda_k LC_k(S) - \lambda_k + S]}.(1)
$$

Все возможные периоды k-занятости разобьем на пять типов в соответствии с видом начального интервала (рис.4).

Период  $k$ -занятости  $H_{kq}$  начинается с выполнения программы с приоритетным номером i<k в  $k$ -незанятой системе. Период  $H_{k}$  начинается поступлением k-программы в k-незанятую систему. Период *k*-занятости типа  $H_{i_{\alpha}}$  начинается обработкой программы с приоритетным номером  $k + \nu > i$  при условии, что обработка проходит без прерывания генерацией ввод-вывод. При условии прерываний ввод-вывод имеем период kзанятости  $H_{\nu\lambda}$ . Период занятости  $H_{\nu\lambda}$ начинается загрузкой прежней (априорной) программы в вычислитель вместо программы с приоритетным номером  $i > k+p$ .

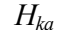

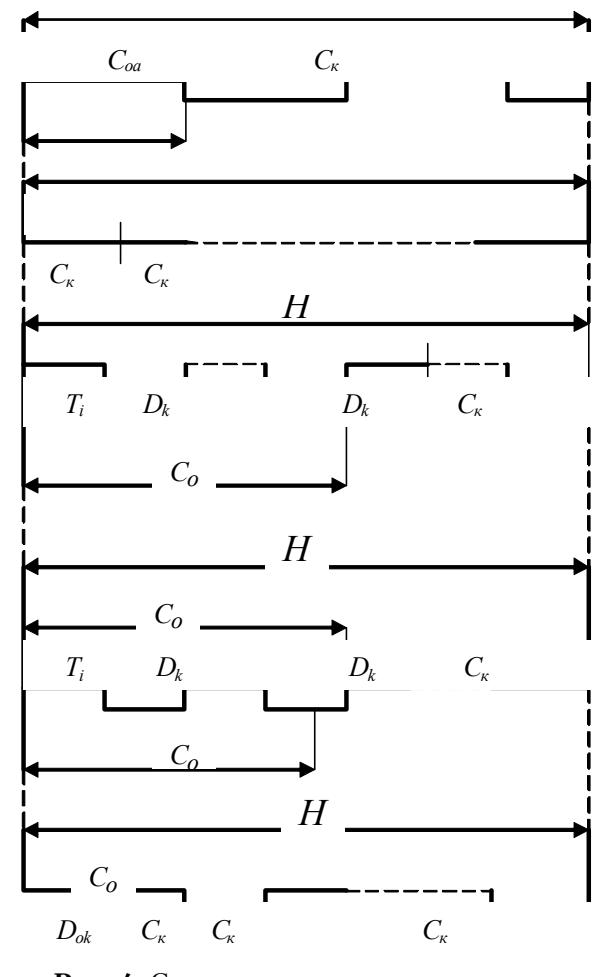

Рис. 4. Структура интервала занятости в САПРТЭП

Определяем для каждого из типов величины  $EC_{\alpha}$ , ЕН<sub>ы</sub> и функцию  $LC_{\alpha}(S)$ :

$$
i=a; LC_{oa}(S)=LD_k(S); EC_{oa}=ED_k; EH_{ka}=ED_k/(1-l_kEC_k); (2)
$$
  

$$
i=b; LC_{oa}(S)=LC_k(S); EC_{oa}=EC_k; EH_{kb}=\frac{EC_k}{1-\lambda_k EC_k}. (3)
$$

При  $i=C$  начальный период  $C_{ac}$  сам в свою очередь является сдвинутым периодом занятости, образованным интервалами  $D_{\mu}$ 

$$
EC_{oc} = ET_{c}[I + \overline{\lambda}_{k} E D_{k}], LC_{oc}(S) = LT_{c}[S + \overline{\lambda}_{k}[I - L D_{k}(S)]];
$$
  
\n
$$
LT_{c} = \sum_{i=k+1}^{k+\nu} \frac{\lambda_{i} LT_{i}(S)}{\sum_{i=k+1}^{k+\nu}}; ET_{c} = \sum_{i=k+1}^{k+\nu} \lambda_{i} LT_{i} / \sum_{i=k+1}^{k+\nu} \lambda_{i}; EH_{cc} = \frac{ET_{c}[I + \overline{\lambda}_{k} E D_{k}]}{I + \overline{\lambda}_{k} EC_{k}}.
$$
\n(4)

Начальный интервал  $C_{od}$  при  $i = d$  является суммой двух независимых интервалов  $C_{od}$  и  $D_{ok}$ .

Интервал  $C_{od}$ является сдвинутым периодом занятости, образованным интервалами  $D_{\mu}$ 

$$
C_{od} = \dot{C}_{od} + D_{ok} \qquad L\dot{G}_{od}(S) = L\dot{T}_d\{S + \bar{\lambda}_k [1 - L\dot{Q}(S)]\};
$$
\n
$$
E\dot{G}_{od} = E\dot{T}_d[1 + \bar{\lambda}_k E\dot{Q}_d]; \qquad LC_{od}(S) = L\dot{T}_d\{S + \bar{\lambda}_k [1 - L\dot{Q}(S)]\} D_{ok}(S);
$$
\n
$$
EC_{od} = E\dot{T}_d[1 + \bar{\lambda}_k E\dot{Q}_d] + E\dot{Q}_{kc} \qquad L\dot{T}_d(S) = \sum_{i=k+1}^{k+\upsilon} \bar{\lambda}_i^2 \dot{G}/\sum_{i=k+1}^{k+\upsilon} \lambda_i^2;
$$
\n
$$
E\dot{T}_d = \sum_{i=k+1}^{k+\upsilon} \lambda_i^2 \dot{T}_i^2 / \sum_{i=k+1}^{k+\upsilon} \lambda_i^2.
$$
\n(5)

Здесь  $T_i$  – случайная модификация интервала Т., характеризующаяся следующими соотношениями:

$$
LT'_{i}(S) = \frac{I - LT_{i}(S)}{2ET_{i}}; E(T'_{i})^{k} = \frac{E(T_{i})^{k+1}}{2ET_{i}};
$$

$$
\sum_{i=k+1}^{k+\lambda} \lambda_{i} \frac{E(T^{2}_{i})}{ET_{i}} \cdot (1 + \overline{\lambda}_{k} ED_{k}) + ED_{ok}
$$

$$
EH_{kd} = \frac{2 \sum_{i=k+1}^{k+\lambda} \lambda_{i}}{1 - \lambda_{k} EC_{k}}
$$

Остается рассмотреть случай, когда  $i=e$ :

$$
LC_{oc}(S) = LD_{ok}(S);
$$
  
\n
$$
EC_{oc} = ED_{ok};
$$
  
\n
$$
EH_{ke} = \frac{ED_{ok}}{1 - \lambda_k EC_k}
$$
 (6)

Определим вероятности попадания k-программы в интервалы  $k$ -занятости  $a, b, c, d, e$  через  $\Pi_a$ ,  $\Pi_b$ ,  $\Pi_a$ ,  $\Pi_a$ , Обозначим вероятность попадания в период k-занятости

$$
r = \prod_{a+}^{ } H_{b+} \prod_{c+}^{ } H_{d+} \prod_{e}^{ } \tag{7}
$$

Программы с приоритетными номерами  $i/k$ могут начать период *k*-занятости лишь в том случае, если они попадают в период k-занятости.

Вероятности  $\Pi_a$ - $\Pi_a$ будут равны

$$
\Pi_{a} = \frac{\lambda_{k} (1 - \rho) E C_{oa}}{(1 - \lambda_{k} E C_{k})},
$$
\n
$$
\Pi_{b} = \frac{\lambda_{k} (1 - \rho) E C_{oa}}{(1 - \lambda_{k} E C_{k})},
$$
\n
$$
\Pi_{c} = \frac{\lambda_{k} E C_{oc}}{(1 - \lambda_{k} E C_{k})},
$$
\n
$$
\Pi_{d} = \frac{\lambda_{k} E C_{od}}{(1 + \lambda_{k} E C_{k})},
$$
\n
$$
\Pi_{e} = \frac{\lambda_{k} E C_{oe}}{(1 + \lambda_{k} E C_{k})}.
$$
\n(8)

В среднем обработка каждой  $\{\Pi_i\}$ -программы прерывается ее собственными операциями ввод – вывод  $n_{oi}$  раз

$$
n_{oi} = \int_{0}^{\infty} \sum_{n=1}^{\infty} n(I - e^{-\lambda_0 t})^n \cdot e^{-\lambda_0 t} \cdot dB_i(t) = E \cdot e^{-\lambda_0 \cdot T_i} - I. \tag{9}
$$

Согласно определению типов периодов k-занятости имеем

$$
\lambda_e = \sum_{n=1}^{k+v} \lambda_i, \lambda_d = \sum_{i=k+1}^{k+v} \lambda_i [E e^{\lambda_0 T_i} - I];
$$
  

$$
\lambda_e = \sum_{i=k+v+1}^{r} \lambda_i [E e^{\lambda_0 T_i} - I].
$$

Решая системы уравнений (8) и (9), можно определить значения r,  $\Pi_a$ ,  $\Pi_b$ ,  $\Pi_c$ ,  $\Pi_a$ ,  $\Pi_c$ . Определим преобразование Лапласа-Стильтьеса распределения времени ожидания k-задания  $LW_c(S) = 1 - \rho + \Pi_c LW_c(S) + \Pi_b LW_c(S) + \Pi_c LW_c(S) + \Pi_c LW_c(S) + \Pi_c LW_c(S)$  (10)

Подставляя (8) и (1) в уравнение (10), получим

$$
LW_{k}(S) = 1 - \rho + \frac{\lambda_{k}(1-p)\left[1 - LC_{od}(S)\right] + \lambda_{k}(1-\rho)\left[1 - LC_{ob}(S)\right]}{\lambda_{k}LC_{k}(S) - L_{k} + S} +
$$

$$
+\frac{\lambda_{\epsilon}[1-LC_{o\epsilon}(S)]+\lambda_{d}[1-LC_{o\epsilon}(S)]+\lambda_{\epsilon}[1-LC_{o\epsilon}(S)]}{\lambda_{\epsilon}LC_{\epsilon}(S)-L_{\epsilon}+s}.
$$
\n(11)

Дифференцируя выражение (11), получаем среднее время ожидания

$$
EW_k = -\frac{dLW_k(S)}{dS}|_{S=0} = \rho \frac{\lambda_k E(C_k^2)}{2(1-\lambda_k E C_k)} +
$$
  
+ 
$$
\frac{\overline{\lambda}_k (1-\rho)E(C_{oa}^2) + \overline{\lambda}_k (1-\rho)E(C_{ob}^2) + \overline{\lambda}_k E(C_{ac}^2) + \overline{\lambda}_d E(C_{od}^2) + \overline{\lambda}_e E(C_{ae}^2)}{2(1-\lambda_k E C_k)}.
$$
(12)

Рассмотрим некоторые частные случаи выражения (12).

1. Пусть программа не прерывает сама себя. Тогда согласно выражению (9)  $\lambda_{d} = \lambda_{e} = 0$ . Пусть также приоритетные классы непрерывные [1]. Тогда

$$
\lambda_{c} = \sum_{i=k+1}^{r} \lambda_{i} \cdot \rho = \sum_{i=1}^{r} \lambda_{i} E(T_{i}) \cdot E(C_{oa}^{2}) = \frac{\sum_{i=1}^{k-1} \lambda_{i} E(T_{i}^{2})}{\lambda_{k} [1 - \sum_{i=1}^{k} \lambda_{i} E T_{i}]^{3}};
$$
\n
$$
E(C_{ob}^{2}) = \frac{E(T_{k}^{2}) (1 - \sum_{i=1}^{k-1} \lambda_{i} T_{i}) + E T_{k} \sum_{i=1}^{k-1} \lambda_{i} (T_{k}^{2})}{\left[1 - \sum_{i=1}^{k-1} \lambda_{i} E T_{i}\right]^{3}};
$$
\n
$$
E(C_{oc}^{2}) = \frac{\sum_{i=k+1}^{r} \lambda_{i} (T_{i}^{2}) (1 - \sum_{i=1}^{r-1} \lambda_{i} E T_{i}) + \sum_{i=k+1}^{r} \lambda_{i} T_{i} \sum_{i=1}^{k-1} \lambda_{i} - T_{i}^{2})}{\left(1 - \sum_{i=1}^{k} \lambda_{i} E T_{i}\right)^{3} \sum_{i=k+1}^{r} \lambda_{i} T_{i}}.
$$

Подставив эти соотношения в выражение (12), получим известную формулу для среднего времени ожидания следующего вида [2]

$$
EW_k = \frac{\sum_{i=1}^{r} \lambda_i T_i^2}{2(I - \sum_{i=1}^{k} \lambda_i ET_i)(1 - \sum_{i=1}^{k-1} \lambda_i ET_i)}.
$$
(13)

Пусть в системе нет прерываний выполне-2. ния программы операцией ввод-вывод и все приоритетные классы - прерываемые. В этом случае

$$
\lambda_c = \lambda_d = \lambda_e = 0; \rho = \sum_{i=1}^k \lambda_i ET_i.
$$

Подставив эти значения в (12), получим формулу

$$
EW_k = \frac{\sum_{i=1}^k \lambda_i (T_i^2)}{2(1 - \sum_{i=1}^k \lambda_i ET_i)(1 - \sum_{i=1}^{k-1} \lambda_i ET_i)}.
$$
 (14)

Интервалы  $F_k$  представляют собой сумму двух независимых интервалов  $R_k$  и  $W_k$  и имеют следующие характеристики:

 $L_{k}(S) = L_{k}(S) L W_{k}(S);$   $E_{k} = E_{k} + E W_{k}.$ Соотношение (12) позволяет определить пол-

ное время выполнения программы  $\{\Pi_i\}$  с учетом потока внешних и внутренних прерываний и определить длительности интервалов типа  $\Pi_z$ - $\Pi_z$ при взаимодействии модулей. При синтезе системы это соотношение позволяет проектировать временные интервалы с заданными характеристиками. Тогда далее выполним описание технических процедур на процессы изменения очередей в узлах системы автоматизированного проектирования техникоэкономических процессов по функции времени, когда при функционировании САПРТЭП в техническом комплексе ширкулируют информационные потоки, отображающие состояние различных технологических процессов. Моменты времени появления сигналов датчиков носят неустановившийся характер. При этом интенсивность поступающих с датчиков информационных потоков изменяется иногда в несколько раз, увеличивая этим нагрузки на все модули и узлы комплекса.

Поскольку узел может в среднем обрабатывать за единицу времени т запросов, при увеличивающейся интенсивности потока l нагрузка  $r=l/m$  может стать больше единицы. Такую ситуацию следует называть работой узла с "большой нагрузкой". Очевидно, что длительная работа узла в таком режиме невозможна, так как образуются очереди неограниченной длины с неограниченным временем ожидания, и САПРТЭП как система перестает функционировать.

В принципе можно вести расчет всех узлов управляющее обрабатывающего центра на максимальную интенсивность потоков. Однако такой расчет приводит к завышенным простоям оборудования комплекса при меньших нагрузках. Очевидно, имеет смысл оценить, как будут вести себя узлы комплекса САПРТЭП, если параметры потоков переменные.

Введем для наглядности следующую модель информационного потока переменной интенсивности, поступающего в узлы комплекса (рис. 5).

В течение интервала времени ( $t_0 - t_1$ ) на вход узла поступает поток с интенсивностью  $l_a$ такой, что нагрузка  $r_a = l/m < 1$ .

В этом интервале времени узел работает в установившемся режиме, имея очередь определенной длины и определенное время реакции, рассчитанное, например, по соотношениям (13), (14). В момент времени  $t_{\textit{i}}$ интенсивность информационного потока становится равной  $l_1$  такой, что  $\rho_{0} = \lambda_{1} / \mu > 1$ . Соответственно до точки  $t_m$  интенсивность информационного потока нарастает до значения  $\pi_{m} = \pi_{max}$ , от точки  $t_{m}$  до  $t_{n}$  интенсивность потока убывает и в точке t становится равной  $l_{\alpha}$ .

Допустим, что в момент времени  $t<sub>j</sub>$  в очереди к рассматриваемому узлу уже находится  $N_a$ запросов, поступивших в систему к этому времени при работе узла с нагрузкой  $c < 1$  при интенсивности потока  $l_{\alpha}$ . Обработка запросов ведется в порядке поступления. Рассмотрим процессы обработки на интервале после момента  $t<sub>r</sub>$ . В течение этого интервала времени число обрабатываемых запросов определяется только интенсивностью обработки т. Вид функции распределения входного потока не имеет значения, так как в узле постоянно есть очередь, и занятость узла определяется только параметрами обработки. В течение элементарного интервала  $Dt<sub>4</sub>$  в систему поступит ID  $t_1$  запросов, и за это время очередь увеличится на

$$
\lambda \Delta t_1 - \mu \Delta t_1 = \mu \Delta t_1 (\rho - 1). \tag{15}
$$

Результат (15) является приближенным. Его относительная погрешность стремится к нулю при  $\Delta t \rightarrow 0$ .

Таким образом, среднее число запросов N, ожидающих в очереди в момент времени t (окончание интервала  $Dt$ .), оказывается равным

$$
\dot{N} = N_0 + \mu \Delta t_I (\rho - I). \tag{16}
$$

Если через  $W(t_1)$  обозначена плотность рас-

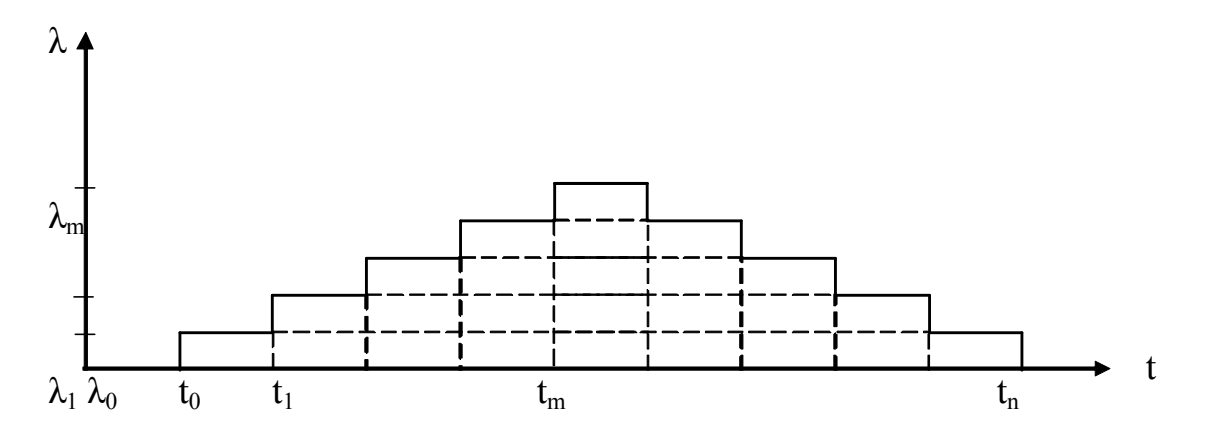

Рис. 5. Молель изменения интенсивности информационного потока в узле САПРТЭП

пределения времени ожидания в очереди в момент времени  $t_n$ , а через  $K_n(t)$  – плотность распределения числа требований в очереди в момент времени  $t<sub>p</sub>$ , то

$$
E[W(t_1)|K_r(t_1)] \approx K_r(t_1)/\mu
$$
 (17)  
Coorpercreque que recques compenerg

Соответственно дисперсия определяется вы ражением

 $\sigma^2[W(t_1) | K_r(t_1)] \approx K_r(t_1)^2 / \mu^2$ . (18)

Усреднив по т, получим формулу для определения заднего времени ожидания в очереди в MOMEHT $t_{\textit{i}}$ 

$$
W_0 = E[W(t_1)] = N_0 / \mu + t_1 (\rho - 1) . (19)
$$

Соответственно дисперсия может быть вычислена по формуле

$$
\sigma^2[W(t_1)] \approx E[K_r(t_1)]\sigma^2[W(t_1)] + \sigma^2[K_r(t_1)],
$$
  

$$
E[W(t_1)] | [K_r(t_1)] \approx N_0 c^2 / \mu^2 + t_1 c / \mu + \sigma^2(t_1) / \mu^2,
$$
 (20)

где  $c$  – коэффициент вариации времени обработки в узле.

Если поступающие запросы равномерно распределены в интервале

 $[t_{\alpha}, t_{\alpha}]$  со средним  $\lambda = (\lambda_{\max} + \lambda_{\min})/2$ , то общее время ожидания в очереди всех запросов, поступающих в этом интервале, можно получить, интегрируя от 0 до  $t_n$ 

$$
\lambda \int_{0}^{t_n} E[W(\tau)] d\tau \cong [N_0 \rho t_n + \lambda t_n^2 (\rho - 1)]/2.(21)
$$

Зависимости (17)-(21) позволяют определить параметры узла при  $\rho = const > 1$ , то есть рассчитать изменения длин очередей и времени ожидания при работе с большой нагрузкой.

Используя модель изменения параметра потока *l*, определим параметры процесса изменения длины очереди, учитывая, что в качестве значения  $N_a = N_\ell$  используется значение длины очереди, полученной на участке  $N_{\ell}$ 

 $N_{\ell} = N_{\ell-1} + \mu \Delta t_{\ell} (\rho_{\ell} - 1), \ell = 1,...,n,(22)$ где n - число участков, на которые разбит интервал  $\left[t_{\cdot}, t_{\cdot}\right]$ 

 $N\ell_{-1}$  – число запросов в очереди.

Максимальная длина очереди может быть определена по формуле

$$
N_{max} = \sum_{\ell=1}^{n} N_{\ell} = N_0 + \mu \sum_{\ell=1}^{n} \Delta t_{\ell} (\rho_{\ell} - 1) \, . (23)
$$

При определении  $N_{\text{max}}$  используется тот факт, что в момент времени  $t_n$ , когда *г* становится опять меньше 1, очередь начинает убывать, то есть при  $t_n$   $N=N_{max}$ .

Используя аналогичные рассуждения, из соотношения (20) можно получить формулу для максимального времени ожилания

$$
W_{max} = \frac{W_0}{\mu} + \sum_{i=1}^{n} \Delta t_i (\rho_i - 1)
$$
 (24)

Используя соотношения (21) и (24) и меняя местами знаки операций интегрирования и суммирования, получаем формулу для определения среднего времени ожидания в очереди всех запросов, поступивших в интервале  $[t_0, t_1]$ 

$$
W_c = W_0 \rho \sum_{\ell=1}^n \Delta t_i + \mu \sum_{\ell=1}^n \left[ \rho_\ell (\rho_\ell - 1) \Delta t_\ell^2 \right] / 2 =
$$
  
= 
$$
W_0 \rho (t_n - t_0) + \mu \sum_{\ell=1}^n \left[ \rho_\ell (\rho_\ell - 1) \Delta t_\ell^2 \right] / 2,
$$
 (25)

где  $W_0$  – среднее время ожидания при  $r$ <1, рассчитанное по формуле (19).

Из уравнений (24) и (25) могут быть получены формулы для дисперсии длины очереди и времени ожидания.

В момент времени  $t_n$ , когда  $r$  становится меньше единицы, система возвращается к работе со стационарной длиной очереди.

В отличие от начала анализа работы, когда длина очереди  $N=N_a$ , в момент времени  $t_a$ длина очереди  $N=N_{max}$ . Поэтому необходимо определить  $Dt=t_{n}$ - $t_{c}$  – время убывания очереди до "средней" длины  $Dt\ell$  – момент времени, когда очередь становится установившейся длины.

Анализируя случай уменьшения очереди, аналогично случаю ее нарастания, получаем уравнение  $\lambda t - \mu t = \mu t (\rho - 1)$ .

Учитывая, что  $\rho < 1$ , а знак минус соответствует убыванию очереди, получаем

$$
N = \mu t (1 - \rho). \tag{26}
$$

В данном случае  $N-$  число запросов, которое необходимо обработать до того момента времени, когда очередь достигает, то есть

$$
N = N_{max} - N_{cp} \,. \tag{27}
$$

Время уменьшения очереди равно:

$$
\Delta T = (N_{max} - N_{cp}) / [\mu (1 - \rho)]
$$
 (28)

Зависимости (21)-(25) определяют динамику изменения очереди в узлах при  $\rho > 1$ . Однако для выявления полной картины процессов в узле необходимо получить зависимости, описывающие процессы в узле при  $\rho = 1$ . Для получения явных зависимостей целесообразно ввести некоторые дополнительные предположения о характере входного потока, поступающего в узел, поэтому следует провести анализ некоторых основных процессов в узле при критической нагрузке.

Учитывая, что источники информации САП-РТЭП передают конечное число информационных блоков, целесообразно сделать допущение о

конечном числе запросов, проходящих через узел за время  $[t_{\alpha}, t_{\alpha}]$ . При определении параметров узла при  $\rho = 1$  используем метод анализа интервалов занятости.

Для анализа процессов в моменты  $t_i$  (*i*=0, 1,...,  $n$ ), отличные от времени выхода очередного запроса из узла, введем дополнительный параметр с, изменяющийся от  $t_i$  до  $t_{i+1}$  непрерывно. В такой постановке можно использовать метод дополнительного параметра.

Основные соотношения, определяющие процессы в узле при  $\rho = 1$ , определяются следующим образом. Пусть в момент времени  $t=0$  процесс начинается при наличии в системе  $N > 0$  запросов, один из которых поступает на обработку. Во время обработки этих запросов могут поступить и присоединиться к очереди другие запросы.

Обозначим через  $b_1$ время от момента  $t=0$  до первого освобождения узла. Тогда в соответствии с приведенным определением  $b$ . - период занятости (случайная переменная). Обозначим через  $m(t)$ >0 (0<t<br/><br/>6) число запросов в системе в момент времени t.

Построив дифференциальные уравнения [3], определим следующие вероятности:

$$
P_i(m, \chi, t) d\chi = P[m(t) = m, \quad \chi < z < \chi + d\chi,
$$
  
\n
$$
m(t_i) > 0 \text{ and } \gcd(t_i < t_i) | m(0) = i],
$$
  
\n
$$
1 \le m \le N,
$$

где  $P_i$  – вероятность того, что в момент времени  $t$ период занятости *i*-го типа продолжается и в узле находятся т запросов. Запрос, находящийся на обработке в узле в момент времени t, обрабатывается уже в течение времени z,  $c \leq z \leq c + dc$ :

 $b_i(t)dt = P[t < b_i < t + dt | m(0) = i].$ 

Функция  $b_i(t)$  – вероятность того, что период занятости *i*-го типа оканчивается в интервале (t,  $t+dt$ ) (распределение длительности обслуживания). Обозначим  $P(m, c, t) = P_{\mu}(m, c, t)$ .

Составим дифференцированно-разностные уравнения состояния системы путем анализа возможных переходов системы в различные состояния за интервал  $(t<sub>a</sub>, t<sub>a</sub>+D)$ 

$$
P_i(m, \chi + \Delta t + \Delta) = P_i(m, \chi, t) \{1 - [(N-m)\lambda + \eta(\chi)]\Delta\} +
$$
  
+ 
$$
(1 - \sigma m_1)\lambda(N - m + 1)\Delta P_i(m - 1, \chi, l) + o(\Delta)
$$
  
 
$$
\lim_{\Delta \to 0} \int o(\Delta) / \Delta J = 0
$$

и, кроме того,

$$
\sigma_{ij} = \begin{cases} 1 & \text{if } i = j; \\ 0 & \text{if } i \neq j, \end{cases}
$$

где  $\eta(\chi)\Delta + o(\Delta)$  – условная вероятность того, что момент окончания обработки запроса лежит в интервале  $(c, c+D)$  при условии, что запрос не обслужен за время с.

$$
\eta(\chi) = \frac{B(\chi)}{1 - \int_{0}^{\chi} B(u) du}
$$
(30)

или  $B(\chi) = \eta(\chi) exp[-\int_{0}^{\chi} \eta(u)] du$ , (31)

где  $B(c)$  - плотность вероятности длительности обработки.

С переходом к пределу (29) при условии D®0 получаем выражение

$$
\frac{d}{dt}P_i(m,\chi,t) + \frac{d}{d\chi}P_i(m,\chi,t) + [(N-m)\lambda + \eta(\chi)]P_i(m,\chi)
$$
\n
$$
= (1 - \sigma m_1)(N - m + 1)\lambda P_i(m - 1, \chi,t)
$$
\n(34)\n(32)

для  $1 \leq m \leq N$ ,  $\chi > 0$ .

 $\theta$ 

Система (32) является системой бесконечных дифференциальных уравнений, так как исходный процесс может иметь бесконечное число состояний. Граничные условия имеют вид

$$
P_i(m, o, t) = \int_0^\infty P_i(m + 1, \chi, t) \eta(\chi) d\chi;
$$
  

$$
P_i(N, o, t) = 0;
$$
  

$$
b_i = \int_0^\infty P_i(1, \chi, t) \eta(\chi) d\chi.
$$
 (35)

Условие (34) говорит о том, что запрос после обработки не может немедленно снова встать в очередь. Поэтому для анализа системы уравнений (32)-(35), рассмотрим более детально решение этой системы дифференциальных уравнений узла комплекса САПРТЭП при начальном условии

$$
P_i(m, \chi, o) = \sigma m_i \delta(\chi) ,
$$
\n  
\nгде 
$$
\delta(\chi) - \text{деляа-функция Дирака.}
$$
\n
$$
(36)
$$

Используя метод дискретных преобразований и преобразуя выражение (25), получим

$$
\frac{a_{i}(mS)}{k(ms)} = \left[ \sum_{l=0}^{m} {N-i} \frac{l}{l} \frac{l}{(1 - R(\lambda + S))k(l,S)} - b_{i}(S)b_{i}(S) \sum_{l=0}^{m} {N \choose l} \frac{l}{(1 - R(\lambda + S))k(l,S)} \right].
$$
(37)

Для компактной записи уравнения (37) введем функцию

$$
V (m, S) = \begin{cases} \prod_{l=0}^{m} \frac{B[(l-1)\lambda + S]}{1 - B(l\lambda + s)} \end{cases}
$$
 (38)

и функцию вида

$$
k (m, S) = \begin{cases} \prod_{l=0}^{m} \frac{B[(l-1)\lambda + S]}{1 - B(l\lambda + s)}, (39) \\ I \end{cases}
$$

где  $B(\chi)$  – плотность вероятности длительности обработки.

Очевидно, что функции  $V(m, S)$  и  $k(m, S)$  связаны следующим образом

$$
\frac{k(m, S)}{1 - B(S)} = \frac{V(m - 1, S)}{1 - B(m\lambda + S)} = \frac{V(m, S)}{B(m\lambda + S)}.
$$
(40)

Используя выражения (39), соотношение (37) можно записать в виле

$$
\frac{a_{-i}(mS)}{k(mS)} = \frac{1}{1 - B(S)} \left[ \sum_{l=0}^{m} {N-i \choose l} \frac{l}{V(l-l,S)} - b_{i}(S) \sum_{l=0}^{m} {N \choose l} \frac{l}{V(l-l,S)} \right] (41)
$$

 $0 \le m \le N-1$ .

Для того чтобы вычислить  $b_i(S)$ , в уравнении (41) положим  $m=N-1$  и, используя соотношение вида

$$
a_{-i}(N - 1, S) = \frac{b_i(S)}{B[(N - 1)\lambda + S]},
$$

получим

$$
b_i(S) = \left[ \sum_{i=0}^{N} {N \choose i} \frac{1}{V(l-1,S)} \right]^{-1} \cdot \sum_{l=0}^{N-i} {N-i \choose l} \frac{1}{V(l-1,S)} \cdot (42)
$$

Тогда из (32) и (41) имеем:

$$
P_{-i}(m,\chi,S) = \sum_{l=0}^{m-1} (-1)^{l} {N-m+l \choose l} a_{i}(N-m+l,S) \times
$$
  
 
$$
\times \exp\left\{-\left[(N-m+l)\lambda + s\right] - \int_{0}^{z} \eta(u) du\right\}, \ l \leq m \leq N,
$$
 (43)

$$
a_{-i}(m, S) = \frac{V(m - l, S)}{1 - B(m\lambda + S)} \left[ \sum_{l=0}^{m} {N - i \choose l} \frac{l}{V(l - l, S)} - b_{-i}(S) \sum_{l=0}^{m} {N \choose l} \frac{l}{V(l - l, S)} \right] (44)
$$
  

$$
0 \le m \le N,
$$

а  $b(x)$ задается формулой (42), при этом производящая функция  $\Pi_i(a, c, S)$  и функция  $Pi(m, c, S)$ имеет вид

$$
\Pi_i(a,\chi,S) = \sum_{m=1}^N \alpha^m P_i(m,x,S) = \sum_{j=0}^{N-1} \alpha^{N-1} (1-\alpha)^j (1-\alpha)^j a_{-i}(j,S) \exp\left[-(j\lambda+S)\right] \left(45\right)
$$

Если  $P_i l(m, S)$  представляет собой преобразование Лапласа плотности вероятности поступления запроса на обработку в течение периода занятости при очереди из  $(m-1)$  запросов, то соответствующая производящая функция имеет вид

$$
\Pi_i l(\alpha, S) = \sum_{j=0}^{N-1} \alpha^{N-1} (1 - \alpha)^j a_{-j} (j, S). (46)
$$

Если  $P_i(m, t)$ (1  $\leq m \leq N$ ) представляет собой совместную вероятность того, что в момент времени t продолжается период занятости и в системе находятся т запросов независимо от того, сколько времени уже длится обработка, то

$$
\Pi_{i}(\alpha S) = \sum_{m=1}^{N} \alpha^{m} P_{i}(mS) = \sum_{j=0}^{N-1} \alpha^{N-j} (1-\alpha)^{j} a_{i}(j,S) \frac{1-b(j\lambda+S)}{j\lambda+S} (47)
$$

Из выражения (42) путем дифференцирова-

ния при  $S=0$  могут быть получены все моменты случайных величин, характеризующие рассматриваемый процесс.

Рассмотрим частный случай, когда период занятости начинается с поступления запроса при  $i=1$ .

Положив  $i=1$  и заменив  $b(S)$  и  $b(S)$ , получим из (42)

$$
\left\{B(S) + [1 - B(S)] \sum_{l=1}^{N-1} {N-i \choose l} \frac{l}{F(l-l,S)} \right\} b(S) =
$$
  
=  $B(S) + [1 - B(S)] \sum_{l=1}^{N-1} {N \choose l} \frac{l}{F(l-l,S)},$  (48)

$$
\text{true } F(M, S) = \begin{cases} \prod_{l=1}^{m} \frac{B(l\lambda + S)}{1 - B(l\lambda + S)} \\ I \end{cases}
$$

Дифференцируя (48) по S, получим среднюю длительность периода занятости

$$
E(b) = \begin{cases} v \sum_{l=0}^{N-1} {N-i \choose l} \frac{l}{F(l)} \\ \infty \end{cases}
$$
(49)

$$
\text{rate} \quad F(m) = \begin{cases} \prod_{l=1}^{m} \frac{B(l\lambda)}{1 - B(l\lambda)} \\ I \end{cases} \tag{50}
$$

Тогда также можно вычислить остальные моменты. При  $N \to \infty$  и  $\lambda \to 0$  таких, что  $N\lambda \rightarrow \lambda_i$ , получим из (49) выражение вида

$$
E(b) = \begin{cases} \frac{v}{1 - \lambda_i v} \\ \infty \end{cases}
$$
 (51)

что соответствует периоду занятости для модели с бесконечным источником требований.

Таким образом, анализ модели взаимодействия технических средств системы автоматизированного проектирования технико-экономических процессов через функцию времени даёт возможность регулировать процессы, протекающие в системе автоматизированного проектирования должным образом и регулировать их протекание.

## СПИСОК ЛИТЕРАТУРЫ

- 1. Попов П.М. Принципы построения систем автоматического управления применительно к управлению ЛА. Учебное пособие для студентов обучающихся по специальности "Самолето- и вертолетостроение". УлГТУ, 2000 с грифом УМОАРК.
- $2.$ Попов П.М. Оптимизация технических решений проектирования и управления на основе экономико-ма-

тематических методов анализа. Монография – Уль яновск: УлГТУ, 2000.

3. *Попов П.М., Попов С.П.* Верификационные методы

анализа оптимального управления процессами и системами. Монография. Ульяновск: УлГТУ, 2001 с грифом УМОАРК.

## **DEVELOPMENT AND THE ANALYSIS OF MODEL OF INTERACTION OF MEANS САР OF TECHNICAL AND ECONOMIC PROCESSES THROUGH FUNCTION OF TIME**

© 2013 M.V. Savin, N.S. Gavrilov, O.A. Verushkin, I.A. Popov, P.M. Popov, T.V. Denisova

Institute of Aviation Technologies and Managements, Ulyanovsk State Technical University

In present clause authors offer and analyze mathematical model of interaction of a complex of means in system of the automated designing technical and economic processes through function (as efficiency duty and a condition) time; represent methods and models of time of description SAPRTEP from a position of function; offers graphoanalitihk models of the generalized structure on an interval of employment; consider private decisions of mathematical models of expectation, etc.

Keywords: an interval time; a complex technological; expression differentiated; interruption internal; a stream information; hit likelihood; expectation time and the calculator program.

*Maxim Savin, Senior Lecturer at the Aircraft Construction Department. Nikolayi Gavrilov , Graduate Student, Assistant Lecturer at the Aircraft Construction Department. Email: nikolasss88@rambler.ru Oleg Verushkin, Engineer. Ilya Popov, Graduate Student. Petr Popov, Doctor of Technics, Professor at the Aircraft* Construction Department. E-mail: pmpopov2008@rambler.ru